Personas Favorites and Following 1 draft 0.9 1 Thursday, 18 June 2009 **page 3 of 8**

## **Wearing Favorite Personas:**

A new menu item enables users to easily select personas from their new favorite list.

In addition, there will be a new 'rotation' mechanic that can be toggled on/off along with ability to easily set the order in which personas are rotated, plus an ability to remove individual personas from the favorite list directly without having to load them into the browser.

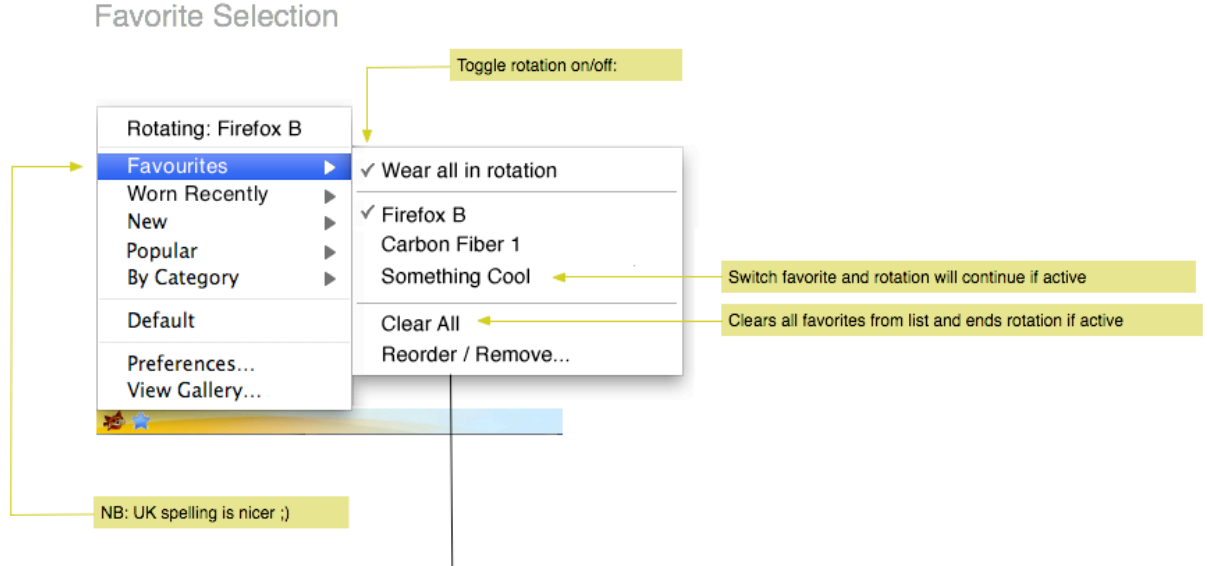

Reordering is performed via a simple drag drop method within a dialog box. The period of rotation is also set here, a sensible default will be set (for example every hour)